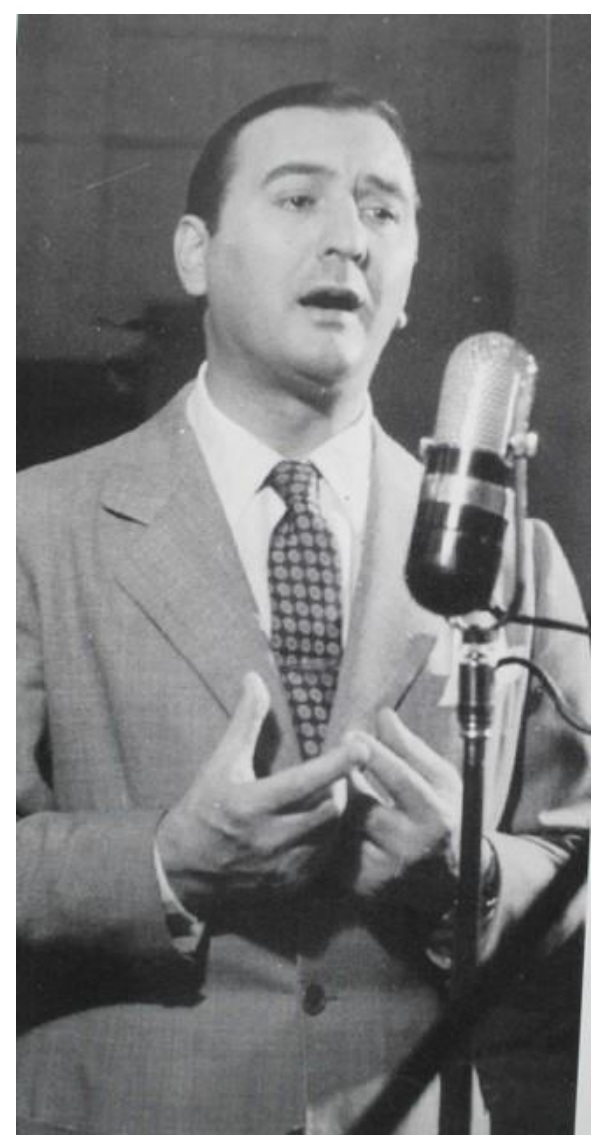

**Angel Vargas** nasce il 22 ottobre del 1904 a Buenos Aires, (più precisamente nel quartiere Barracas), ed il suo vero nome è **José Lomio**. Da adolescente, comincia la sua corsa di cantante in presentazioni e cinema, fino ad arrivare al Club Wilde Sporting, che diventa un passo molto importante per la sua consacrazione a professionista del tango.

Da giovane è un "**chatero**", e la sua voce si sente già per le vie della zona del Mercato di Abasto, gli stessi luoghi dove aveva incominciato **Carlos Gardel**.

Ma la prima volta che si ascolta la sua voce in uno spettacolo è nel 1923, in un cinema di Parque Patricios. Si presenta col suo vero nome, ma subito dopo lo cambia con il nome artistico con il quale passa alla fama e all'immortalità: **Angel Vargas**. Il cognome lo prende da un romanziere di cui legge molto le opere: il colombiano **José María Vargas Vila**, e l'angelico nome lo sceglie su suggerimento di sua madre.

La prima orchestra per la quale canta è quella di **Landó-Mattino**, dove canta ritornelli (**estribillos**) in un caffè molto conosciuto: il **Cafè Marzotto**. E' il 1930, e nonostante quelle prime realizzazioni professionali, **Vargas** prosegue il suo lavoro di tornitore di parti per frigoriferi. L'anno seguente passa all'orchestra del famoso **Augusto Pedro Berto**, uno dei Maestri che possono essere ricordati come "pionieri" del tango argentino. In

quell'occasione canta con lo pseudonimo "**Carlos" Vargas** col quale si presenta in alcune stazioni radio porteñas, come **LR2 Radio l'Argentina** ed in **LS2 Radio Prieto**. Nel 1931 diventa corista del quartetto di **Armando J. Consani**, partecipando alle feste dei club sociali dei quartieri di Capital Federal, del Gran Buenos Aires, ed anche in molti altri posti del paese.

Nel 1932, durante un'esibizione con quel gruppo a Quilmes, lo presentano al pianista **Ángel D'Agostino**, con il quale, quello stesso anno, partecipa ad alcune rappresentazioni.. Le prime performances con **D'Agostino** e la sua orchestra sono nel **teatro Còmico**.

Viene quindi contrattato da **José Luis Padula**, autore del famoso tango "**Nueve de julio**". Con questo gruppo realizza le sue prime registrazioni nel 1935: il tango "**Brindemos compañero**" e la popolare "**Ñata linda**".

Prima di fare quelle registrazioni era ritornato, nel 1934 e per un breve periodo, con **D'Agostino** per debuttare nel cinema la Florida , e dopo aver fatto rappresentazioni nel **Select Buen Orden**, il **Carioca** ed altre sale importanti, lo ingaggiano nel celebre **cabaret Chantecler**, (di Paraná al 400).

Nel 1935 torna ad accompagnare il vecchio **Augusto P. Berto** nei suoi ultimi tempi nella musica. Quindi Angel Vargas canta col trio di **Antonio Sureda**, formando un duo con **Santiago Devin** (il cantante del trio).

Mentre torna ad unirsi con **D'Agostino** per rappresentazioni in pubblico, nel 1938 registra due estribillos per la famosa **Orchestra Típica Victor**, diretta da **Federico Scorticatti** (l'orchestra portava quel nome perché era di proprietà della casa discografica RCA Víctor): il tango "**Adios Buenos Aires**" ed il vals "**Sin rumbo fijo**". Nel 1939 registra il tango " **Incertidumbre**" con la Victor, e in aprile registra due dischi con l'accompagnamento di chitarre, il tango "**La bruja**" e "**Milongón**".

Ma la popolarità del tenore dalla voce carezzevole non arriva ancora. Solo nel 1940 il binomio composto da **Angel D'Agostino** e la sua Orchestra con **Angel Vargas** come cantante, comincia la sua tappa più brillante, feconda e memorabile. I loro successi vengono ascoltati nel carnevale del **teatro Broadway** e in **LR1 Radio El Mundo**. Incominciano anche a registrare dischi, il primo dei quali è un adattamento dei tanghi "**Non aflojés**", (di **Pedro Maffia e Sebastián Piana**), e "**Muchacho**", (di **Celedonio E. Flores** ed **Edgardo Donato**).

## <https://www.youtube.com/watch?v=U-j47uWv7fk>

Nel 1942 Enrique Cadícamo realizza due cortometraggi cinematografici con questa orchestra, dove interpretano i tanghi "El cuarteador' e ["Tres esquinas"](http://www.bsairestango.com/post/Tres-Esquinas.aspx).

## <https://www.youtube.com/watch?v=eJzLsnQhaQs>

Durante quegli anni d'oro che **Raúl Ástor** gli attribuisce il meritato soprannome di "**El Ruiseñor de las Calles Porteñas**". **Vargas** partecipa anche al film "**Su última pelea**". Nel 1946 il binomio **D'Agostino-Vargas** registra il suo ultimo disco, con i tanghi "**Demasiado tarde**" e "**Camino del Tucumán**". In totale, in quegli anni di passione popolare, lasciano registrate **94** canzoni, tra tanghi, milongas e vals. Una meravigliosa collezione di tanghi a disposizione per essere ascoltata e goduta. Oltre ai titoli già citati, non possiamo dimenticare i tanghi "**Un copetín", "Agua florida", "A pan y agua", "Palais de glace", "Ninguna", "Mano blanca", "Esta noche en Buenos Aires**", il bel vals "**Esquinas porteñas**" (con testo di **Homero Manzi** e musica de **S. Piana**), e le milonghe "**Entre copa y copa**", "**En lo de Laura**" e "**El morocho y el oriental**".

## <https://www.youtube.com/watch?v=yECNmkkBONI>

**Angelito Vargas**, oltre ad essere il famoso cantante, è stato anche compositore e paroliere. Ha composto i seguenti tanghi: "**En la milonga"** (con **D'Amario e Carlos Russo**), **"Lucio Paredes**" (con **Lacava e Horacio Sanguinetti**), "**De alto rango**" (con **Arsenio Álvarez e Juan Bitonte**), "**Canto como yo sé**" (con **Juan Viera** e **Nolo López**), "**Glorias del ayer**" (con **Riel e Reinaldo Yiso**), "**Tango a Gardel**" (con testo di **Leopoldo Díaz Vélez**). Crea anche il vals "**El espejo de tus ojos**" e la milonga "**Porque me siento feliz**", entrambe le opere in collaborazione con **Mario Perini**.

Nei suoi ultimi tempi progetta di fare un album con le chitarre di **Roberto Grela**. Sarebbe stato bellissimo ascoltare **El Ruiseñor** accompagnato dal grande chitarrista, ma la morte non ha permesso che questo avvenisse. Alla fine di giugno del 1959 **José Lomio, Angel Vargas**, viene internato nel Sanatorio Bosch, dove gli estirpano un polmone canceroso. Pochi giorni dopo, il 7 Luglio del 1959, abbastanza giovane, muore nonostante la voce e la capacità di cantare ancora intatte.

[https://www.youtube.com/watch?v=UzJ\\_ylY78z4](https://www.youtube.com/watch?v=UzJ_ylY78z4)